## **İşletimSistemi, ...**

Derleyicinin sunduğu bir takım özel kontrol mekanizmaları vardır. Bu kontrol mekanizmaları normal kodun bir parçası değildir. Bu mekanizmalar sayesinde kodun bir kısmını belli bir işletim sistemine ve makinaya göre özel olarak ayırabilirsin.

Yani aynı kod içinde bazı kodlar sadece Mac için, bazıları sadece Linux için, bazıları sadece Windows için ve bunların içinde yine bazıları sadece 32 Bit makinalar için ve bazılarıda sadece 64 Bit makinalar için ayrı ayrı organize edilebilir.

Bu kural sadece bir tek argüman kabul eder ve bu argüman işletim sistemi olması gerekiyor:

```
 İşletimSistemi MacSis
  ? Buradaki kod sadece Mac
  ? İşletim sistemi için
  ? derlemeye dahil edilir
VeyaİşletimSistemi LinSis._32b
  ? Buradaki kod sadece Linux
  ? İşletim sistemi için
  ? ve sadece 32 Bit
  ? derlemeye dahil edilir
VeyaİşletimSistemi WinSis._64b
  ? Buradaki kod sadece Windows
  ? İşletim sistemi için
  ? ve sadece 64 Bit
  ? derlemeye dahil edilir
DiğerİşletimSistemi
  ? Buradaki kod yukardaki
  ? kriterlere uymayan
  ? derlemelere dahil
  ? edilir
İşletimSistemiSon
```
Argüman olarak kabul edilebilir seçenekler standart sabitler arasındadır [iSistem](https://basit.web.tr/dokuwiki/doku.php?id=isistem), [MacSis,](https://basit.web.tr/dokuwiki/doku.php?id=macsis) [LinSis](https://basit.web.tr/dokuwiki/doku.php?id=linsis) veya [WinSis.](https://basit.web.tr/dokuwiki/doku.php?id=winsis)

From: <https://basit.web.tr/dokuwiki/>- **Basit Yazılım Dili Dokümantasyonu**

Permanent link: **<https://basit.web.tr/dokuwiki/doku.php?id=isletimsistemi>**

Last update: **21.10.2020 20:38**

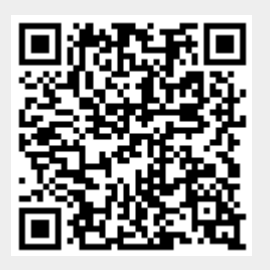